# **УТВЕРЖДАЮ**

Начальник ФГБУ «ГНМЦ» Минобороны России В.В. Швыдун  $(1, 22)$  $10$ 2015 г. M.u.

## **ИНСТРУКЦИЯ**

Антенны логопериодические R&S HL040E фирмы «Rohde&Schwarz GmbH & Co. KG », Германия

# МЕТОДИКА ПОВЕРКИ

 $10.63687 - 16$ 

### 1 ВВЕДЕНИЕ

1.1 Настоящая методика поверки распространяется на антенны логопериодические R&S HL040E (далее - антенны), и устанавливает порядок и объем их первичной и периодической поверки.

1.2 Интервал между поверками 2 года.

## 2 ОПЕРАЦИИ ПОВЕРКИ

2.1 При проведении поверки должны выполняться операции, указанные в таблице 1. Таблица 1

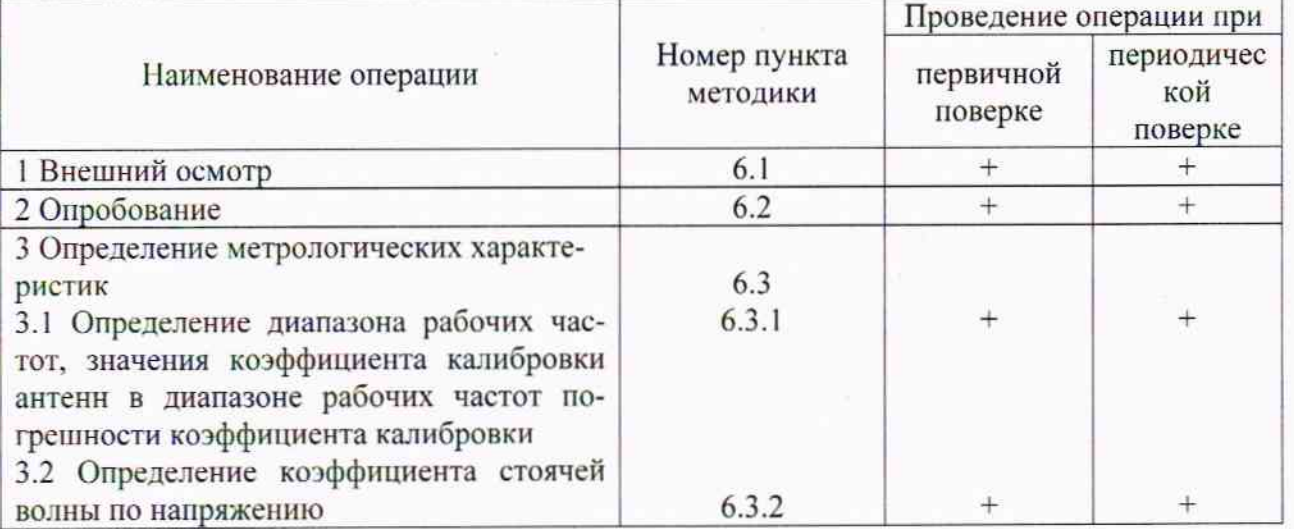

# 3 СРЕДСТВА ПОВЕРКИ

3.1 При проведении поверки должны применяться средства поверки, указанные в таблице 2.

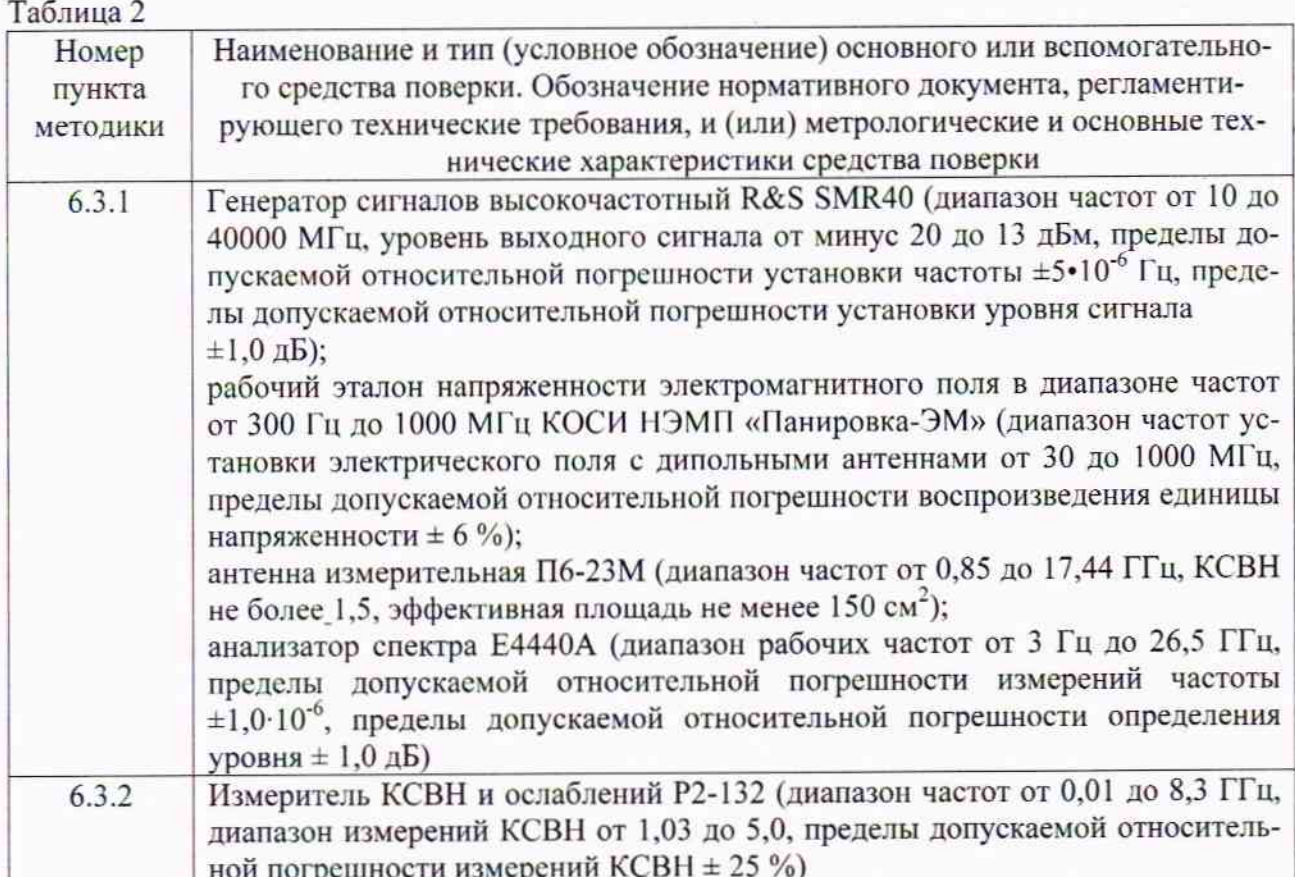

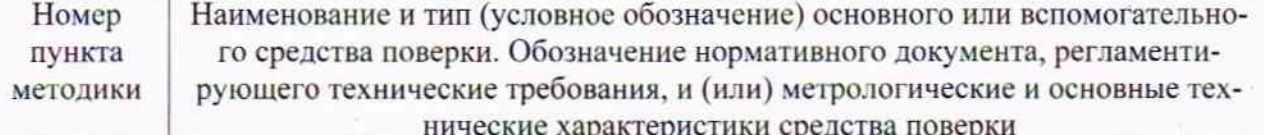

#### Примечания

1 Допускается использование других средств измерений, имеющих метрологические и технические характеристики, обеспечивающих определение метрологических и технических характеристик антенн с требуемой погрешностью.

2 Применяемые средства поверки должны быть исправны, поверены и иметь непросроченные свидетельства (отметки в формулярах или паспортах) о поверке

## 4 ТРЕБОВАНИЯ БЕЗОПАСНОСТИ

4.1 При проведении поверки должны быть соблюдены требования безопасности, предусмотренные «Правилами технической эксплуатации электроустановок потребителей», «Правилами техники безопасности при эксплуатации электроустановок потребителей», а также изложенные в технической документации антенн, в технической документации на применяемые при поверке рабочие эталоны и вспомогательное оборудование.

## 5 УСЛОВИЯ ПОВЕРКИ И ПОДГОТОВКА К НЕЙ

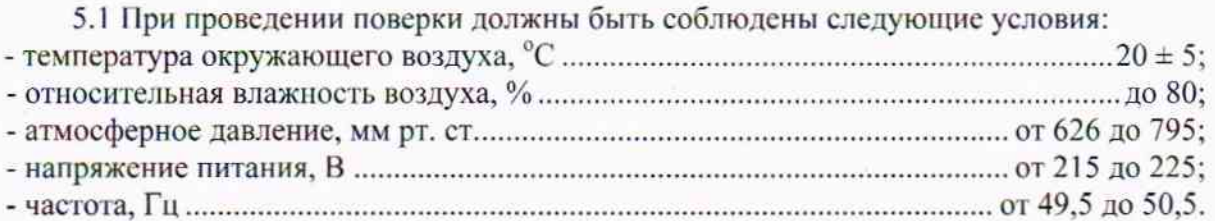

5.2 Перед проведением поверки необходимо выполнить следующие подготовительные работы:

- выдержать антенну в условиях, указанных в п. 5.1, в течение не менее 2 ч;

- выполнить операции, оговоренные в технической документации на антенну по её подготовке к измерениям;

- выполнить операции, оговоренные в технической документации на применяемые средства поверки по их подготовке к измерениям;

- осуществить предварительный прогрев средств измерений для установления их рабочего режима.

### 6 ПРОВЕДЕНИЕ ПОВЕРКИ

### 6.1 Внешний осмотр

6.1.1 При внешнем осмотре установить соответствие антенны требованиям технической документации. При внешнем осмотре убедиться в:

- отсутствии механических повреждений;
- чистоте разъемов;
- исправности соединительных проводов и кабелей;
- целостности лакокрасочных покрытий и четкости маркировки.

Проверить комплектность антенны в соответствии с технической документацией.

6.1.2 Результаты поверки считать положительными, если антенна удовлетворяет вышеперечисленным требованиям, комплектность полная. В противном случае антенна дальнейшей поверке не подвергается, бракуется и направляется в ремонт.

3

## 6.2 Опробование

6.2.1 Произвести опробование работы антенны для оценки её исправности.

При опробовании проверить возможность сборки, установки и подключения антенны к анализатору спектра (измерительному приемнику).

6.2.2 Результаты опробования считать положительными, если обеспечивается возможность сборки, установки и подключения антенны к анализатору спектра (измерительному приемнику). В противном случае антенна дальнейшей поверке не подвергается, бракуется и направляется в ремонт.

### 6.3 Определение метрологических характеристик

6.3.1 Определение диапазона рабочих частот, значения коэффициента калибровки антенн в диапазоне рабочих частот, погрешности определения коэффициента калибровки

6.3.1.1 Определение диапазона рабочих частот, значения коэффициента калибровки в диапазоне рабочих частот и погрешности определения коэффициента калибровки антенн провести: в диапазоне частот от 400 до 1000 МГц с помощью рабочего эталона единицы напряженности электромагнитного поля в диапазоне частот от 300 Гц до 1000 МГц КОСИ НЭМП «Панировка-ЭМ» (установки электрического поля с дипольными антеннами УЭД), в диапазоне частот свыше 1000 до 6000 МГц с помощью антенны измерительной П6-23М, анализатора спектра E4440A, генератора сигналов высокочастотного R&S SMR40.

6.3.1.2 Определение коэффициента калибровки антенны в диапазоне частот от 400 до 1000 МГц провести с помощью установки электрического поля с дипольными антеннами УЭД на частотах 400, 500, 600, 700, 800, 1000 МГц методом замещения.

Провести подготовку к работе всех приборов, входящих в состав ПГИ1 и СИИ1, в соответствии с руководством по эксплуатации (РЭ). Установка готова через 60 минут после включения всех приборов (при измерениях в ручном режиме БИПУ не включать).

Установить излучатель биконический ИБ1 и антенну биконическую АБ1 в положение, соответствующее горизонтальной поляризации. Высоту h центра антенн и расстояние между ними D определить из условий (1):

$$
h = n \cdot \lambda'_{4}, \quad D = n \cdot \lambda'_{2}, \tag{1}
$$

где λ - длина волны,

 $n-1, 2, 3, \ldots$ .

На частотах 300, 400, 500, 600 МГц использовать генератор Г4-159\* (\*- из состава КОСИ НЭМП «Панировка-ЭМ»). На частотах 700, 800, 1000 МГц использовать генератор Г4-160\*. Выходы генераторов подключить к входам блока коммутации БК4. Выход блока коммутации БК4 подключить к излучателю биконическому ИБ1.

Установить на генераторе частоту 30 МГц.

Под действием электрического поля в антенне биконической возбуждается переменное напряжение, которое поступает на вход головки термисторной М5-88\*. Мощность Р, выделяемую в головке термисторной М5-88\*, измерить измерителем мощности М3-22А\*.

Меняя напряжение на выходе генератора, установить ориентировочное значение напряженности электрического поля в месте расположения АБ1. Напряженность электрического поля Е в В/м в месте расположения АБ1 определить по формуле (2):

$$
E = K \cdot \sqrt{\frac{P}{R_{\scriptscriptstyle{M}}}},\tag{2}
$$

где  $K$  - градуировочный коэффициент антенны биконической АБ1, Ом/м, приведён в таблице 3:

 $P$  – мощность, Вт;

 $R_M$  – рабочее сопротивление термисторного моста, Ом (150 Ом).

Таблина 3

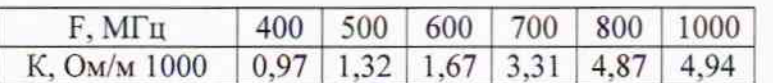

Отключить выход блока коммутации БК4, заменить антенну AБ1 на антенну R&S НL040Е. Антенну установить на диэлектрическом штативе на согласованной поляризации. Выход антенны подключить к входу вольтметра В3-59\* стойки измерительноинформационной СИИ1, используя высокочастотный пробник из состава вольтметра В3-59\* и нагрузку 50 Ом.

Измерить уровень сигнала на выходе антенны R&S HL040E.

Коэффициент калибровки антенны R&S HL040E на фиксированной частоте рассчитать по формуле (3).

$$
K = 20 \cdot \lg(\frac{E}{1}).\tag{3}
$$

где К - коэффициент калибровки антенны, дБ/м;

 $E$  – напряженность электрического поля в месте расположения AБ1, определенная по формуле  $(2)$ , В/м;

U- измеренный уровень сигнала на выходе антенны, В.

Аналогично определить коэффициент калибровки антенны на частотах 500, 600, 700, 800, 1000 МГц.

Погрешность определения коэффициента калибровки δς, дБ, рассчитать по формуле  $(4)$ :

$$
\delta_{\Sigma} = 20 \cdot \lg(1 + 1, 1 \cdot \sqrt{\delta_1^2 + \delta_2^2 + \delta_3^2 + \delta_4^2}), \tag{4}
$$

где  $\delta_1$  - относительная погрешность воспроизведения единицы напряженности электрического поля УЭД,  $\delta_1 = 0.06$ ;

 $\delta_2$  – погрешность измерений вольтметра В3-59\*,  $\delta_2$  = 0,04;

 $\delta_3$  - погрешность установки уровня выходного сигнала установки генератора  $\Gamma 4$ -151\*  $(T4-159^*, \Gamma4-160^*)$ ,  $\delta_3 = 0,001$  (0,01) соответственно;

 $\delta_4$  - погрешность определения градуировочного коэффициента антенны AБ1,  $\delta_4 = 0.05$ .

6.3.1.3 Определение коэффициента калибровки поверяемой антенны в диапазоне частот свыше 1000 до 6000 МГц провести в безэховой камере с коэффициентом безэховости в диапазоне частот от 1000 до 6000 МГц не более минус 20.

Измерения провести методом образцовой антенны с использованием измерительной антенны П6-23М. Вспомогательное поле в рабочей зоне камеры создать антеннойизлучателем.

Измерить с помощью анализатора спектра Е4440А уровень сигнала с выхода антенны П6-23М А<sub>0</sub> (дБм), уровень сигнала с выхода поверяемой антенны А<sub>А</sub> (дБм), которая устанавливается вместо антенны П6-23М. Коэффициент усиления поверяемой антенны определить по формуле (5):

$$
G_{\rm H} = G_{\rm O} \cdot 10^{\frac{A_{\rm A} - A_{\rm O}}{10}}\tag{5}
$$

где G<sub>0</sub> - коэффициент усиления антенны П6-23М.

Коэффициент калибровки К дБ/м поверяемой антенны определить по формуле (6):

$$
K = \sqrt{\frac{Z_{\text{o}}}{Z_{\text{BX}}}} \cdot \frac{4\pi}{G_{\text{H}} \cdot \lambda^2},\tag{6}
$$

где  $Z_0$  – волновое сопротивление свободного пространства (377 Ом);

Z<sub>BX</sub> - сопротивление входа (50 Ом);

λ - длина волны, м.

Погрешность определения коэффициента калибровки δε в диапазоне частот от 1000 до 6000 МГц рассчитать по формуле (7):

$$
\delta_{\Sigma} = 20 \cdot \lg(1 + 1, 1 \cdot \sqrt{\delta_1^2 + \delta_2^2 + \delta_3^2 + \delta_4^2}), \tag{7}
$$

где  $\delta_1$  – погрешность коэффициента усиления антенны П6-23М (1,0 дБ);

 $\delta_2$  – нестабильность измерения уровня сигнала анализатора спектра E4440A;

 $\delta_3$  - погрешность из-за рассогласования трактов антенны П6-23М и поверяемой антенны (не превышает 0,1 дБ).

 $\delta_4$  - погрешность из-за неточности юстировки антенны и определения положения фазового центра (не превышает 0,4 дБ).

6.3.1.6 Результаты поверки считать удовлетворительными, если диапазон рабочих частот антенны составляет от 400 до 6000 МГц, значения коэффициента калибровки в диапазоне рабочих частот находятся в пределах от 15 до 45 дБ/м, значения погрешности коэффициента калибровки находятся в пределах ±2 дБ.

6.3.2 Определение коэффициента стоячей волны по напряжению

Определение КСВН антенны провести, ориентировав антенну в сторону от посторонних предметов, при помощи измерителя КСВН и ослаблений Р2-132 на частотах от 400 до 6000 МГц с шагом 200 МГц.

6.3.2.1 Измеритель Р2-132 заземлить, включить и прогреть в течение времени, указанного в РЭ.

Провести калибровку измерителя согласно РЭ.

Выход антенны подключить к входу измерителя Р2-132. Провести измерения КСВН антенны в соответствии с РЭ на Р2-132.

6.3.2.2 Результаты поверки считать удовлетворительными, если значение коэффициента стоячей волны по напряжению антенны составляет не более 2,0.

### 7 ОФОРМЛЕНИЕ РЕЗУЛЬТАТОВ ПОВЕРКИ

7.1 Результаты измерений и расчетов ведутся в протоколах.

7.2 При положительных результатах поверки на антенну выдается свидетельство установленного образца (или делается отметка о поверке в формуляре в установленном порядке).

7.3 При отрицательных результатах поверки антенна бракуется и направляется в ремонт. На забракованную антенну выдается извещение о непригодности с указанием причин забракования.

Начальник отдела ФГБУ «ГНМЦ» Минобороны России

К. Черняев

И. Мелведев

Старший научный сотрудник ФГБУ «ГНМЦ» Минобороны России